## Add Access to Online Training in the Parent Portal

Last Modified on 12/05/2023 2:38 pm EST

Take things to the next level and enrich your students' experience through online learning with virtual classes or shared video tutorials! Use a virtual class link or add a resource to a Class record and the information can be shared through the Parent Portal.

- $\star$  Share online training materials with the students currently enrolled in the class, or scheduled to be in the class for a makeup.
- Use a URL link you create using a video-sharing site like**[YouTube](https://www.youtube.com/)** or**[Vimeo](https://vimeo.com/)**.
- Create a virtual class with a video conferencing service like**[Zoom](https://zoom.us/meetings)** or**Google [Hangouts](https://hangouts.google.com/)** and share it with your class.

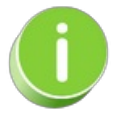

Be sure to consider any possible tax or insurance implications related to offering online classes or video instruction. Update your **Policy [Agreements](http://help.jackrabbitclass.com/help/lp-legal-policies-policy-groups-overview)** as needed to include policies regarding online training.

**Expand/Collapse All**

Add a URL Link on the Class Summary Tab

Create Virtual Resources in a Class Record